Portland mar 86

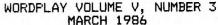

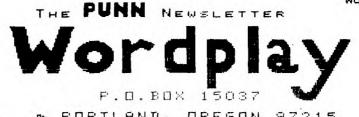

PORTLAND, OREGON 97215

POINTING THE WAY FOR HUSERS OF TI'S 99/4 COMPUTERS

#### 1986 OFFICERS & STAFF

# CRICKETS CORNER

## COME PREPARED BY CRICKET RAYBERN

When you come to PUNN meetings do you come prepared?!

First - have you read the FUNN newsletter? It usually arrives the weekend prior to the meeting.

Second — have you reviewed the catalog of library offerings (you don't have one?!?) Well, you better pick one up at the next meeting!). Then...you can write down the names of programs you wish to buy, and give the list to the Librarians at the meeting. If you have a modem and an R\$232 you can put your programs request on the BBS and the Librarians will try to have it ready for you at the meeting.

Third — what do you need to bring? . this month we will be voting on Bylaw changes so your copies of the current and proposed Bylaws would be helpful

- . there will probably be something you want to write down (that's why you come, for those helpful ideas!)
- . did you tell someone you would bring them something this month? (This is a gentle reminder.)
- . if you have a disk system you should always bring 2 or 3 blank, formatted disks...for the library catalog, bylaws, or that exciting program offering from the library.

. last, but never least. A smile and a desire to share with the rest of us. YOU are the reason that we come to the meetings!

See you on March 4th

# PRESIDENT Cricket Raybern 644-6733 VICE-PRESIDENT Duane Goodman 232-3785 SECRETARY Ted Peterson 244-1587 TREASURER Keith Fast 777-1531

#### STAFF

| SIAFF               |          |
|---------------------|----------|
| LIBRARIANS          |          |
| Ron Mayer           | 232-7363 |
| Walt Morey          | 239-5105 |
| PROGRAM CHAIRMÁN    |          |
| Martin Crommie      | 222-9070 |
| WORKSHOP CHAIRMAN   |          |
| VACANCY             |          |
| MEMBERSHIP CHAIRMAN |          |
| Ken Gagnepain       | 663-6518 |
| NEWSLETTER EDITOR   |          |
| Al Kinney           | 640-5860 |
| BBS CHAIRMAN        |          |
| Duane Goodman       | 232-3785 |
| COMMITTEE           |          |
| Ron Mayer           | 232-7363 |
| Mike King           | 357-4413 |
| Martin Crommie      | 222-9070 |
| Al Kinney           | 640-5860 |
|                     |          |

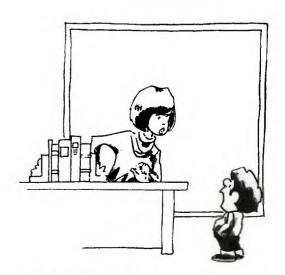

"I couldn't do my history homework, because I didn't have the right software."

## CATALOGING LIBRARY - A REVIEW

Recently I had the good fortune to come across another of those "FAIRWARE" programs that are in circulation. You know the ones I mean, the ones that if you like them and decide to use them, you are requested to pay for them another one, that I'll be making a check out for at the next meeting!

This is a program written by Marty Kroll, Jr., and does some things that I have only been dreaming about for about two years! For instance ... it will catalog up to 123 disks and 900 files! "But," you say, "I have more than 123 disks or 900 files!" No problem, cause that is the amount that is stored in just ONE of the files. In fact you can store more than 5000 file names and 600 disk names on one DS/DD diskette.

Of course, with a program that would allow you to store that many file names and disk names, there are certain features that would be considered a MUST. Such as the ability to delete files and/or disk names, add new records as well as being able to reload the data files for later access. And, goodness knows, it should be QUICK. With that many files, you could forget what you were looking for originally, if it wasn't. But, not to fear, it has all these features, and MORE!!

One of the nicest features, especially if you only have a single disk drive system, is the fact that you can remove the system diskette until all additions, deletions, etc., are done. If you are using multiple drives, just leave the system disk in Drive #1 and use #2 or #3 to input files. Speaking of adding disks, I have had several similar programs in the past, and they had the maddening trait of being very slow to read the file information from the disk, and get it into the program. This little dandy does this operation at ASM speed, plus shows you the directory information on the screen as its doing it, so you can decide whether to store the info or not! It will also alert you to the fact that there is a disk with the same name already indexed, and give you the option of replacing that listing, or giving it a temporary name (as in the case of back-up diskettes).

When using some of the other programs of this type, another thing that will drive you to distraction is printing the catalog and coming across one of the disks with "unprintable" characters in the file name, such as Super Extended Basic. It really gripes me to see the

printer suddenly begin spewing reams of paper on the floor, caused by these mystery characters. Using Marty's program, this is no longer a problem, since he just replaces the offending characters with a period!

Speaking of printing, this is one of the most versatile programs I have used, in terms of selection of print out formats. You can select from a SUMMARY of disks, a COMPLETE listing of files, or a conventional catalog listing of any diskette cataloged in the file. You can choose to have the catalog printed in 1, 2 or 3 column format, and more!

Above all, the program is FAST, FAST, FAST! And I have yet to see a bug in it, although I could make one or two slight recommendations. As it exists now (Version 1.4.0), it operates from either Editor/Assembler (load & run option 3), MiniMemory or from the CORCOMP disk controller. An Extended Basic loader would be nice. The only other thing I could snivel about would be the "reminder" message that shows up each time the program sorts. Since I intend to pay for the program, I would like to be able to eliminate that, but it really is a small thing.

And, speaking of paying, here is another case where, if you were buying this program for an APPLE or COMMODORE, you could expect to pay \$30 to \$50! And, if you were buying it for and IBM, well! Katy bar the door! But, us members of the ORPHANAGE are requested to send a measly \$10!! To request the program directly from Marty, or to pay for a copy you may already have you may contact him at:

MARTY KROLL 218 KAPLAN AVENUE PITTSBURGH, PA 15227

## LATE BREAKING NEWS...

Keith Fast, who has been conducting BASIC programming classes at 6:30, prior to the regular meetings, reports that the class for this meeting (March 4, 1986) is cancelled. This is necessary, due to the large number of transactions that he must handle as Treasurer. Perhaps someone else would be interested in helping out!?

Also, heard just before we go to press, Duane Goodman called to say that the "FLIP STRIP" order has arrived, so be sure to come to the meeting and pick up your order. He also said that the latest issue of MicroPendium should be arriving in time for the meeting, and since we only get 30, you should arrive early enough to ensure you are able to purchase yours!

## BBS REPORT:

Well, the month of February has been a busy one for the members of the BBS Committee, and for the BBS too.

The leaving of the infamous MSG# 51 caused a flurry of messages to be left and also caused some action by the BBS committee. Actions taken were: Deleting all members who had not used the board in the last 30 days; changing everyone's password, and changing the password routine. You will notice that when you log onto the system now, that it no longer displays your password as you type it in. This will allow you to log on to the system while in the presence of others and not have to worry about someone seeing what your password is. While we hope that this will be the last incident like this, we also need to caution each to quard your user password, and don't hesitate to change it. In fact, we recommend that you routinely change your password, say approximately every month.

The contents of msg 51 were, that supposedly the individual who left the msg had been in contact with Paul Charlton and had asked how many people from the Portland/Vancouver area had paid for the program Fast-Term. He was supposedly told that only (6) individuals had paid the \$15.00 due for the program.

Then he rightly points out that that does not even account for the officers and bbs committee, and asked "how is that for a bunch of thieves running a user's group." Had this individual been at the meeting that night, instead of stealing someone's password, he would have found out that the officers were working on a method to encourage the payment for ALL freeware items. But instead, he choose the coward's way and left his msg under someone else's name. Most of his msg can and was rejected out-of-hand. The only purpose it served was to remind everyone that is using ANY freeware program, that you are morally obligated to pay the author of that program for his work. The \$5 to \$15 asked for in return is a small pittance compared to what you would pay for the equivalent commercial program for the IBM PC!

The new software is progressing slower than we had hoped. But we ask your patience. Those of us who saw the demonstration of the portion that is ready now, were very impressed! It will be worth the wait!

# LOOK OUT HE'S AT IT AGAIN!! \*\*\* \*\*\*\* in the 'MID/AMERICA CURBOR' of SHAWNEE MISSION, MANSAS

#### MONEY FOR NOTHIN'

As I'm sure you're all aware, the International Users Group filed for Chapter 7 Bankruptcy on June 14, 1985 and for several months the trustees of the Bankruptcy Court continued its operation, filling orders placed by former IUG members.

On October 24, an auction of the assets of the IUG was held to satisfy creditor's demands, and discharge the former shareholders of the corporation of any future liability.

Several complete copies of the \*Fublic Domain\* programs in the former IUG library were sold to bidders wishing to own, resell, or distribute these programs.

LAFARA COMPUTING SERVICE [Editor's Note: Charles LaFara was the owner or at least major stockholder of the International Users Group! has obtained a copy of these programs and, acting as a sole proprietorship, is offering these programs for sale.

LCS will continue to offer for sale the majority of programs that were offered by the IUG Software Exchange Library. There are over 1500 program listings in the exchange catalog for the TI.

Ol' Charlie is selling these programs for a minimum of \$3 each either on a disk or cassette or \$1.50 for a hardcopy listing. He's also selling an IUG Exchange Catalog for \$4.50, in case you've trashed yours.

I guess some people just never get the message. After the service he gave 99'ers a couple of years ago, who does he think he can fool this time? Who's gonna' buy this stuff, anyway?

Charlie, may the sands of the Great Sahara [Desert] infest your disk drives!!

[Editor's Note #2: Well! I think that pretty well says it all! It is rather satisfying to see someone else express the same feelings as mine!!]

## INDUSTRY INDIGESTION BY AL KINNEY

By the time you read this, much of it won't really qualify as NEWS if you work in the Electronics industry, but it might be interesting to hear about, anyway.

HAYES Microcomputer Products, Inc. is reportedly laying off 125 or more workers, citing lagging sales and increased competition as the reasons. Hayes, who had been the darling of the based -telecomműnications computer business, builds a number of products, but primarily is known for their "smart" modems, which have become the industry standard. The recently introduction of 2400 bps modems to the consumer market has not yielded sales in nearly the quantities Hayes had hoped for, and the number of competing brands continues to erode their once dominant - market position.

Commodore reports losses in the hundreds of millions of dollars, for the fourth quarter of 1985, after disappointing sales for the Christmas season. The much ballyhooed AMIGA is apparently selling somewhat sluggishly, and coupled with declining sales of C64s and a C128 that never really seemed to catch on, Commodore has been forced to close several of its manufacturing facilities and retrench, to avoid further losses.

Meanwhile, Jack Tramiel, who left Commodore to buy controlling interest in Atari, may have "shot himself in the foot". After promising to the specialty dealers that he would NEVER dump the Atari 520ST line to the mass marketers, such as KMART and TOYS-R-US...guess Rationalizing that with the 1040ST, release of wouldn't hurt the specialty stores Atari has gone ahead with what could be their undoing, at least as f ar specialty stores are concerned.

Finally, in our own back yard, the passing of FOUNDATION Computing is reason for us to look carefully at the few companies left supporting our TI-99 based systems. There seems to be a real schism developing in the TI community, with two groups aligning themselves with either MYARC or CORCOMP. What a stupid thing to do. Divide and conquer is as old as time itself, and if the small, fragile TI community divides itself, it will surely suffer an EARLIER DEMISE! One of the grossest examples of this favoritism has shown itself in the LA TI Computer Faire, being held in early March. Because of a dispute between CORCOMP and Craig Miller, of MILLER'S GRAPHICS, CORCOMP has apparently been

excluded from participating in the Faire.

Miller cries foul, because he hasn't been paid for development work on some of CORCOMP's products. I think that when CORCOMP filed for protection under Chapter 11, of the Bankruptcy laws, that the court decided who got paid, when and how much! On the other hand, MILLERS GRAPHICS has failed to deliver on αf subscriptions to thousands newletter that Craig Miller promised faithfully to deliver EACH MONTH!! And, that decision rests solely in HIS hands! CORCOMP, after a rocky start, with some product related problems has made every effort to service the community, even going to the lengths of sending out replacement boards IN ADVANCE receiving the defective one for repair! I sincerely doubt that MILLERS GRAPHICS or MYARC can lay claim to that kind of customer oriented service department!

The sad part of this commentary is that, probably the largest User Group in the U.S., the LA 99ERS, has apparently decided to align themselves with Miller and MYARC, by not inviting CORCOMP's participation in the Faire. I believe that this is the dumbest thing that could happen! After all, a Faire of the size and stature promised by this one, should be held to promote the interest of ALL TI Users, not those of the Officers of a User Group (no matter HOW large, nor what their affiliation with a particular vendor), nor those of a selected few vendors. The bottom line to this message is ... LET THE MARKETPLACE DECIDE which vendor thrives and which dies (if any need to die, at all!)

#### 

### TI ARTIST DEMONSTRATION

SEEING THAT SO MANY MEMBERS ORDERD TI ARTIST I THOUGHT IT WOULD BEE NICE FOR YOU ALL TO SEE WHAT IT IS YOUR GETTING OR AS THE CASE MAY BE WHAT YOU ARE MISSING....BUT COME ONE AND ALL TO THE MEETING AND LET US ALL SEE.

#### \*\*\*\*\*\*\*\*\*\*\*

DON'T FORGET TO PUT YOUR FAVORITE PIZZA DOWN AT THE MEETING SO WE CAN GET AN IDEA OF WHAT KIND(S) OF PIZZA TO GET SEE YOU AT THE MEETING! TIPS FROM THE TIGERCUB

#31

Copyright 1986

TIGERCUB SOFTWARE 156 Collingwood Ave. Columbus, OH 43213

Distributed by Tigercub Software to TI-99/4A Users Groups promotional for purposes and in exchange for their newsletters. May be by non-profit users groups, with credit to Tigercub Software.

Over 130 original programs in Basic and Extended Basic, available on casette or disk, only \$3.88 each plus \$1.5# per order for PPM. Entertainment, education. programmer's utilities.

Descriptive catalog \$1.49, deductable from your first order.

Tips from The Tigercub, a full disk containing the complete contents of this newsletter Nos. 1 through 14, 5% original programs and files, just \$15 postpaid. Tips from the Tigercub Vol. another diskfull, complete contents of Nos. 15 through 24, over 64 files and programs, also just \$15 postpaid. Or, both for \$27

Nuts & Bolts (No. 1), a full disk of 100 Extended Basic utility subprograms in merge format, ready to merge into your own programs. Plus the Tigercub Menuloader, a tutorial on using subprograms, and 5 pages of documentation with an example of the use of each subprogram. All for just \$19.95 postpaid.

postpaid.

Nuts & Bolts No. 2, another full disk of 198 utility subprograms in merge format, all new and fully compatible with the last, and with if pages of documentation and examples. Also \$19.95

postpaid, or both Nuts Bolts disks for \$37 postpaid. Tigercub Full Disk Collections, just \$12 postpaid! Each of these contains either 5 or 6 of my regular \$3 catalog programs, and the remaining disk space has been filled with some of the best public domain programs of the same category. I am NOT selling public domain programs - my own programs on these disks are greatly discounted from their usual price, and the public domain is a FREE bonus! TIGERCUB'S BEST PROGRAMMING TUTOR PROGRAMMER'S UTILITIES BRAIN GAMES BRAIN TEASERS BRAIN BUSTERS! MANEUVERING GAMES **ACTION BAMES** REFLEX AND CONCENTRATION TWO-PLAYER GAMES KID'S GAMES MORE GAMES WORD GAMES **ELEMENTARY MATH** HIDDLE/HIGH SCHOOL MATH VOCABULARY AND READING MUSICAL EDUCATION KALEIDOSCOPES AND DISPLAYS For descriptions of these send a dollar for

A few people have asked for a program that they could use to encode personal messages on a BBS, considering the current legal threats to BBS's, I doubt that a SysOp will allow coded messages, but here is a coder/decoder to create code that should be guite difficult to crack. First we need another of those programs that write a program ~ 188 !CODEPRINT by Jim Peters

catalog!

on - creates a random code i n a MERGE format program COD ESTRING to be MERGEd into CO DEMAKER

118 FOR J=1 TO 254 :: N\$=N\$& CHR\$(J):: NEXT J 12# FOR J=1 TO 254 :: RANDOM IZE :: X=INT(RND=LEN(N\$)+1): : C\$=C\$&SEG\$(N\$, X, 1):: N\$=SE 6\$ (N\$, 1, X-1) & SEG\$ (N\$, X+1, LEN (N\$)):: NEXT J 13# OPEN #1: \*DSK1.CODESTRING ", VARIABLE 163, OUTPUT :: PRI NT #1:CHR\$(#)&CHR\$(1)&"C\$"&C HR\$(19#)&CHR\$(199)&CHR\$(127) &SEG \$ (C\$, I, 127) &CHR\$ (9) 148 PRINT #1:CHR\$(\$)&CHR\$(2) &"C2\$"&CHR\$(19#)&CHR\$(199)&C HR\$(127) &SEG\$(C\$, 128, 127) &CH R\$(#) 158 PRINT #1:CHR\$(#)&CHR\$(3) &"C\$"&CHR\$(198)&"C\$"&CHR\$(18 4)&"C2\$"&CHR\$(#):: PRINT #1: CHR\$(255) &CHR\$(255):: CLOSE

And now the coder/decoder -188 !TIGERCUB CODEMAKER writ ten by Jim Peterson 118 !The MERGE format progra CODESTRING created by the program CODEPRINT must be ME R6Ed into lines 1-3 of this prograe

12# DIM A\$(254):: DISPLAY AT (3,6) ERASE ALL: "TIGERCUB COD EMAKER" :: DISPLAY AT(12,1): "Do you want to": : "(1) Encod e":"(2)Decode"

13# CALL KEY(#,K,ST):: 1F K= 49 THEN 148 ELSE IF K=58 THE N 29# ELSE 13#

145 OPEN #1: "DSK1.CODE", VARI ABLE 254, OUTPUT

158 DISPLAY AT(5,6) ERASE ALL :"Type message in segments o f":"not more than 254 charac ters": "and Enter. When done,

16# DISPLAY AT(9,1): "END and Enter. Type slowly": "to avo id skipped characters.": "Bac kspace with FCTN S to":"corr ect.": : "Press any key"

17# CALL KEY(#,K,ST):: IF ST =# THEN 17#

18# CALL CLEAR :: CALL LONGA CCEPT(#, M\$):: IF M\$="END" TH EN 288

19# DISPLAY AT (2#,1): "WAIT, PLEASE - ENCODING" 288 FOR J=1 TO LEN(MS)

21# A\$(ASC(SEG\$(C\$, J, 1))) = SE 54 (M\$, J, 1) 228 NEXT J

23# FOR J=1 TO 254 :: RANDOM 17F

#1 :: END

249 IF A\$(J)="" THEN A\$(J)=C HR\$(INT(26\*RND+65)) 25# CDDE\$=CODE\$&A\$(J) 268 NEXT J :: PRINT CODES 27# PRINT #1:CODE\$ :: CODE\$= "" :: FOR J=1 TO 254 :: A\$(J )="" :: NEXT J :: 6010 18# 28# CLOSE #1 :: END 298 OPEN #1: "DSK1.CODE". VARI ABLE 254, INPUT :: CALL CLEAR :: DISPLAY AT(12,14): DECOD 3## LINPUT #1: CODE :: FOR J =1 TO 254 :: M\$=M\$&SEG\$ (CODE \*,ASC(SEG\*(C\*,J,1)),1):: NEX T J :: PRINT M\$::: M\$="" 318 IF EOF(1)(>1 THEN 388 :: CLOSE #1 :: END 328 SUB LONGACCEPT(L,M\$):: X =# :: IF L<># THEN R=L ELSE R=R+1 33# M\$="" :: C=3 :: CH=14# : : CALL CHAR (148, RPT\$ ("\$",14)

348 CALL HCHAR(R, C, CH):: CH= CH+5+(CH=16#) \*25 :: CALL KEY (0,K,ST):: IF ST(1 THEN 340 35# IF K<>8 THEN 37# :: X=X-

1 :: C=C-1 :: IF C=2 THEN C= 34 :: R=R-1

369 H\$=SE6\$(H\$,1,LEN(H\$)-1): : 60TO 349

370 IF K=13 THEN 410 38# X=X+1 :: M\$=M\$&CHR\$(K):: CALL HCHAR(R,C,K):: IF X=25 4 THEN 415

398 C=C+1 :: 1F C=31 THEN C= 3 :: R=R+1 :: IF R=25 THEN C ALL CLEAR :: R=1

455 GOTO 345

41# R=# :: SUBEND

Here is a simple little game I call Cover-Up. Use the #1 joystick, try to cover the white square with the black square. Press the fire button to speed up, release it to slow down. 188 CALL CLEAR :: CALL CHAR( 96, RPT\$("F", 64)):: CALL SPRI TE(#1,96,5,92,124):: CALL MA GNIFY(4):: CALL SPRITE(#2,96 ,16,199,199) 118 X=INT(282RND)-INT(282RND ):: Y=INT(25=RND)-INT(25=RND ):: CALL MOTION(#2, X, Y):: T= T+1 :: IF T=250 THEN 300 12# CALL JOYSPEED(1,1):: CAL L COINC(#1, #2, 8, A):: IF A=-1

- Page 5 -

THEN 138 ELSE 118
138 Z=Z+1 :: DISPLAY AT(1,1)
:Z :: CALL SOUND(-58,588,5):
: 60T0 128
368 CALL DELSPRITE(ALL):: DI
SPLAY AT(12,5): "YOUR SCORE I
5 "&STR\$(Z):: DISPLAY AT(28,
1): "PRESS ENTER TO PLAY AGAI
N"
318 CALL KEY(8,K,S):: IF S=8

OR K<>13 THEN 316 :: T,Z=6 :: 60TO 186 21118 SUB JOYSPEED(N,A):: CA LL JOYST(N,X,Y):: CALL KEY(N,K,ST):: S=S+K/9-1 :: S=S\*AB S(S>6):: IF S>36 THEN S=36 21111 CALL MOTION(#A,-(Y\*S), X\*S):: SUBEND

For a one-handed BREAK, if you can't reach FCTN and 4, try FCTN with J and the space bar together.

If you like to call BBS's, try the TIBBS Spirit of 99 BBS in Columbus, Ohio on (614)451-#88# and leave me a "hello!"

Probably useless info -holding down FCTN and CTRL together and typing 1, 2, 3 and 5 will give ASCII codes 145, 151, 133 and 148, which are the codes obtained from CTRL Q, W, E and T, the keys diagonally below the 1, 2, 3 and 5.

Occasionally someone sends me a program they have keyed in from my newsletter, and asks why it won't run, so I wrote this routine to help find the errors. It is also useful to check whether two copies of a program are identical, but only if they have not been resequenced. 188 !CHECKER by Jim Peterson - to compare two programs a nd list all differing lines to the printer 11# DISPLAY AT(12.1) ERASE AL L: "1st program DSK/filename? ":"DSK" :: ACCEPT AT(13,4):F

126 DISPLAY AT(12,1) ERASE AL

L: 2nd program DSK/filename?

": "DSK" :: ACCEPT AT(13,4):F 2\$ 13# OPEN #1: "DSK"&F1#, INPUT :: DIM M\$ (588), CH(588):: OPE N #2: "PIO", VARIABLE 255 :: P RINT #2:CHR\$(15) 148 X=X+1 :: LINPUT #1:H\$(X) :: M\$(X)=M\$(X)&" " :: IF EOF (1)<>1 THEN 14# :: CLOSE #1 :: OPEN #1:"DSK"&F2\$, INPUT 158 IF EOF(1)=1 THEN 238 :: LINPUT #1: X\$ :: X\$=X\$&" " 16 FDR Y=1 TO X 178 IF X\$=M\$(Y)THEN CH(Y)=1 :: 60TO 15# 188 NEXT Y 19# P2=POS(X\$, " ",1):: P2\$=S E6\$(X\$,1,P2-1) 200 FOR Y=2 TO X :: P1=POS(M \$(Y), " ",1):: P1\$=SEG\$(M\$(Y) ,1,P1-i) 210 IF P2\$=P1\$ THEN PRINT #2 :"1st program = "; M\$(Y):"2nd program = ";X\$ :: CH(Y)=1 : : 60TO 15# 22# NEXT Y :: PRINT #2: "2nd program = ";X\$ :: 60TO 15# 23# FOR J=1 TO X :: IF CH(J) ■## THEN PRINT #2: "1st progra

was printed and reprinted in several newsletters —
At the beginning of a program that will run only in Basic, add the lines —
1 IF PI=8 THEN (first line of program)
2 PRINT "YOU ARE IN EXTENDED BASIC": "THIS PROGRAM RUNS ONLY IN BASIC"
3 STOP

25# CLOSE #1 :: CLOSE #2

Here's a great idea that

 $\mathbf{a} = \mathbf{f}(\mathbf{J})$ 

248 NEXT J

The idea is that PI is a function in XBasic with the value of pi, but is just a variable name in Basic with an undefined value of \$1.

The trouble is, it doesn't work! If PI is keyed in from Basic and saved, it is saved in token format as a variable name, and when loaded back into XBasic is still just a variable name. And if PI is saved from XBasic, it is tokenized as a function, loads back into Basic

as an unrecognized function and crashes! Can anyone come up with a way around that?

The above is the answer to the Challenge in Tips \$3%. Lines 18% and 11% were keyed in and saved from Basic, and loaded back into XBasic, then lines 12% and 13% were keyed in.

Here is a handy PEEK that hasn't been published as widely as most of them - 188 CALL INIT 118 CALL PEEK(8192, X)!Thanks to Dale Loftis in the Orange County UG newsletter! 128 PRINT X !If X=32 you are in Extended Basic; if X=165 you are in Basic with the Editor Assembler or MiniMemory module inserted.

And another 3-D sprite dead. just to make all the Apple polishers jealous. See if you can figure out how it works. 186 CALL CLEAR :: CALL SCREE N(5):: CALL CHAR(188, RPT\$("F ",64)):: CALL MAGNIFY(4):: F OR S=5 TO 9 :: CALL COLOR(S, 16,1):: NEXT S 11# DISPLAY AT(3,3): \*TIGERCU B SPRITE SHUFFLE" !by Jim Pe 12# DATA 7#,116,2,75,121,7,6 9, 124, 11, 78, 115, 16 13# FOR J=5 TO 8 :: READ P(J ,1),P(J,2),L(J):: CALL SPRIT E(#J, 1##, L(J), P(J, 1), P(J, 2)):: NEXT J :: W=45 14# DATA 5,6,7,8,8,5,6,7,7,8 ,5,6,6,7,8,5 15# RESTORE 14# :: FOR Y=5 T O B :: READ A.B.C.D 168 FOR J=1 TO W :: CALL LOC ATE(#A,P(A,1)-J,P(A,2),#B,P( B,1),P(B,2)-J,#C,P(C,1)+J,P(C, 2), #D, P(D, 1), P(D, 2)+J):: W =9# :: NEXT J :: 60SUB 18# 178 NEXT Y :: 60TO 158 185 FOR J=5 TO 7 :: CALL POS ITION(#J,P(J+1,1),P(J+1,2)): : NEXT J :: CALL POSITION(#8 ,P(5,1),P(5,2))

19# T=L(8):: L(8)=L(7):: L(7

)=L(6):: L(6)=L(5):: L(5)=T 299 FOR J=5 TO 8 :: CALL SPR ITE(#J-4,188,L(J),P(J,1),P(J,2)):: NEXT J
218 FOR J=5 TO B :: CALL SPR
ITE(#J,188,L(J),P(J,1),P(J,2)):: NEXT J :: CALL DELSPRIT
E(#1,#2,#3,#4):: RETURN

Do you need some really REAL BIG letters on the screen? Just type your letter at the beep. 188 DIM X\$(96):: CALL CLEAR :: FOR CH=33 TO 89 STEP 8 :: FOR A=# TO 7 !REAL BIG LETT ERS by Jim Peterson 116 CALL CHARPAT(CH+A, X\$(CH+ A-32)):: CALL CHAR(CH+A. ##") :: L\$=L\$&RPT\$(CHR\$(CH+A),3): 12# FOR T=1 TO 3 :: R=R+1 :: DISPLAY AT(R,4):L\$ :: NEXT T :: L\$="" :: NEXT CH 138 CH\$(1)=RPT\$("\$",16):: CH \$(2)=RPT\$("F",16) 145 CALL SOUND(155,555,5) 150 CALL KEY(0, CH, S):: IF S= **9** DR CH>96 THEN 158 16# CALL HEX\_BIN(X\$(CH-32),B \$):: FOR J=9 TO 64 :: CALL C HAR (J+32, CH\$ (VAL (SE6\$ (B\$, J, 1 1)+1)) 178 NEXT J :: 60TO 145 18# SUB HEX\_BIN(H\$, B\$):: HX\$ ="\$123456789ABCDEF" :: BN\$=" 9988X8581X8518X8811X6144X818 1X8116X6111X1646X1681X1616X1 #11X11##X11#1X111#X1111" 198 FOR J=LEN(H\$)TO 1 STEP -1 :: X\$=SE6\$(H\$,J,1) 2## X=POS(HX\$, X\$, 1)-1 :: T\$= SEG\$ (BN\$, X#5+1,4)&T\$ :: NEXT J :: B\$=T\$ :: T\$="" :: SUBE ND

Thought for the day. The excuses for piracy are exactly the same as the excuses for shoplifting, but you probably won't have to tell them to the judge — in this world, at least.

And that is almost

MEMORY FULL

Jim Peterson

# TREASURER'S REPORT BY KEITH FAST First of all, I would like to acknowledge renwewing members:

Ron Squeglia
Doug Taylor
Dale Kirkwood
Barry Blanchard
Andy Lengyel
Les Spillman
Ken Durham
Dave White
Ken Gagnepain
Donald Brouillard,

and a extend a welcome to new members:

George Lewis Joseph Parent III

Thank you for your support of your club through your membership.

Now for the humbling part. Last month's report was in error. Being a little unfamiliar with the club's books, I made a \$50 error. The report should have read:

| Beginning balance | \$507.74         |
|-------------------|------------------|
| Jan. Income       | 356.60           |
| Jan Expense       | 190.70           |
|                   |                  |
| Ending balance    | <b>\$</b> 673.64 |

At least this error was in the clubs favor. Sorry.

The report for February is as follows:

| Beginning balance | <b>\$673.64</b> |
|-------------------|-----------------|
| Feb. Income       | 33 <b>5.</b> 65 |
| Feb. Expense      | 304.02          |
| Ending balance    | \$705.27        |

####-keith-####

## PUNN BBS

# 503-233-5804

## VICE-PRESIDENTS CORNER BY DUANE GOODMAN

After trying to figure out what the duties of the VP were, I finally gave up and decided to create some work for myself. One of the things I will try to do is find and beg, borrow or steal new software that I feel will be of interest for members of the group. This will be of the public domain, and freeware category. So, if there is something that you are interested in seeing in our library, please let me know and I will see if I can get it for you.

The first program I will be sending away for is a Freeware Checkbook and Budget Manager program written by John Taylor. It is a "checkbook budget manager and will handle ALL your home financial needs. It is our best version of the popular 'Dollars and Sense' program available for lesser computers."

I hope to have a copy of this program to put into the PUNN library, and maybe a short demo for you at the April or May meeting.

We also hope to be presenting some workshops on hardware modifications. Those of you who use Fast-Term should seriously consider making a Super-cartridge. There is now a version of Fast-Term that operates out of the SK ram in the super-cart. Imagine, no waiting for the disk to load! The program operates entirely out of the cartridge at RAM speeds. This program will also be in the library at the March 4 meeting.

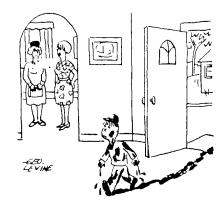

"We can't spank him. He's the only one in our family who knows how to use our home computer!"

P.O.BOX 15037 EAST PORTLAND STATION PORTLAND, OR. 97215

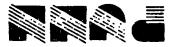

#### DISCLAIMERS

The PUNN User's Group is not affiliated with or sponsored by TI and has no relationship with them, implied or otherwise.

Mention of a company or product is not an endorsement of that company or product.

We are not a subsidiary or branch of any other User's Group and any relationship we may have with other groups is on the basis of equals.

ALL GENERAL MEETINGS ARE HELD ON THE FIRST TUESDAY OF EACH MONTH, AT THE PGE BLDG, 3700S. E. 17TH, PORTLAND, OR

--next meeting--March 4, 1986

7:00 P. M.